## Oregon Manufactured Home Park Directory

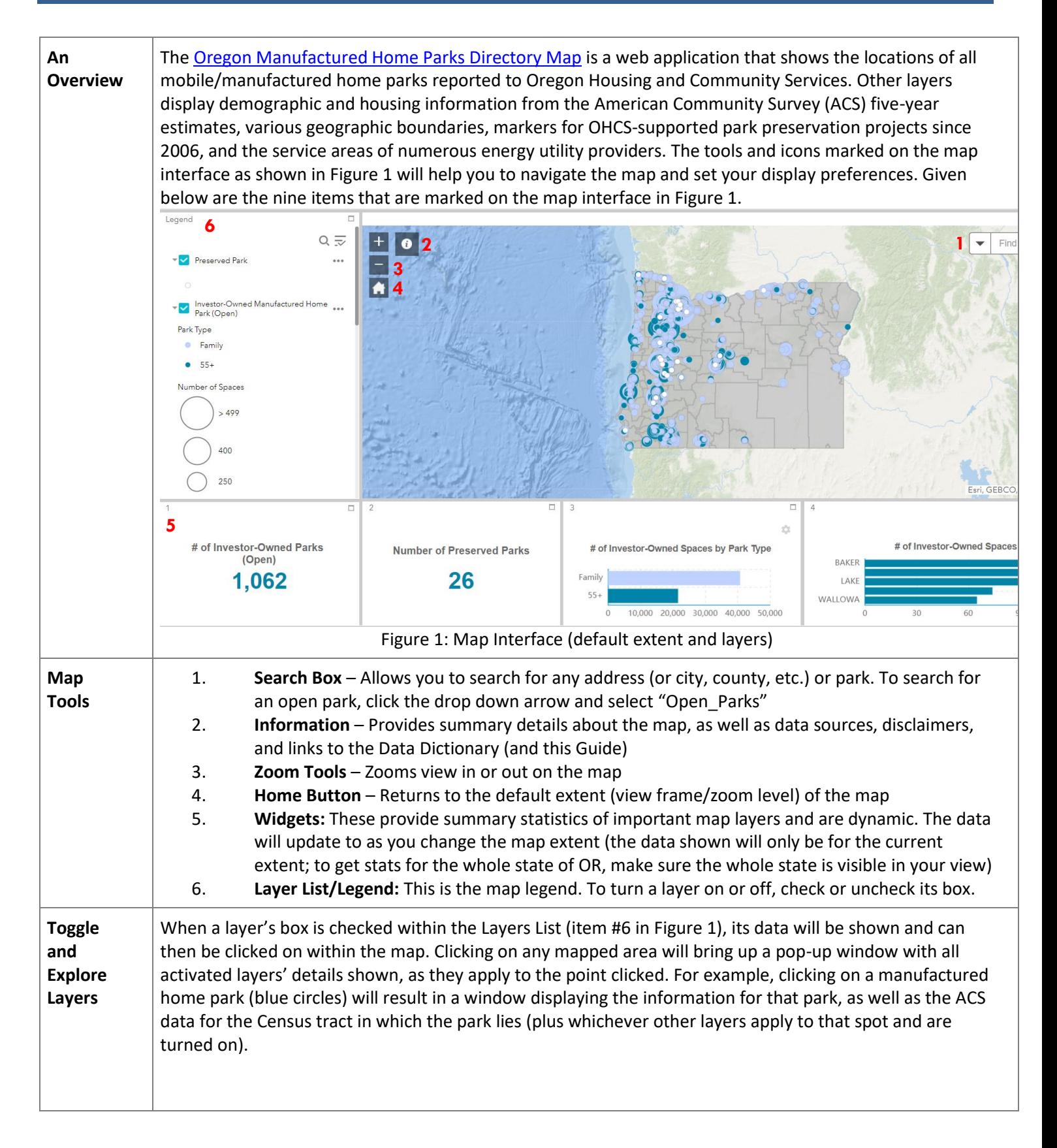

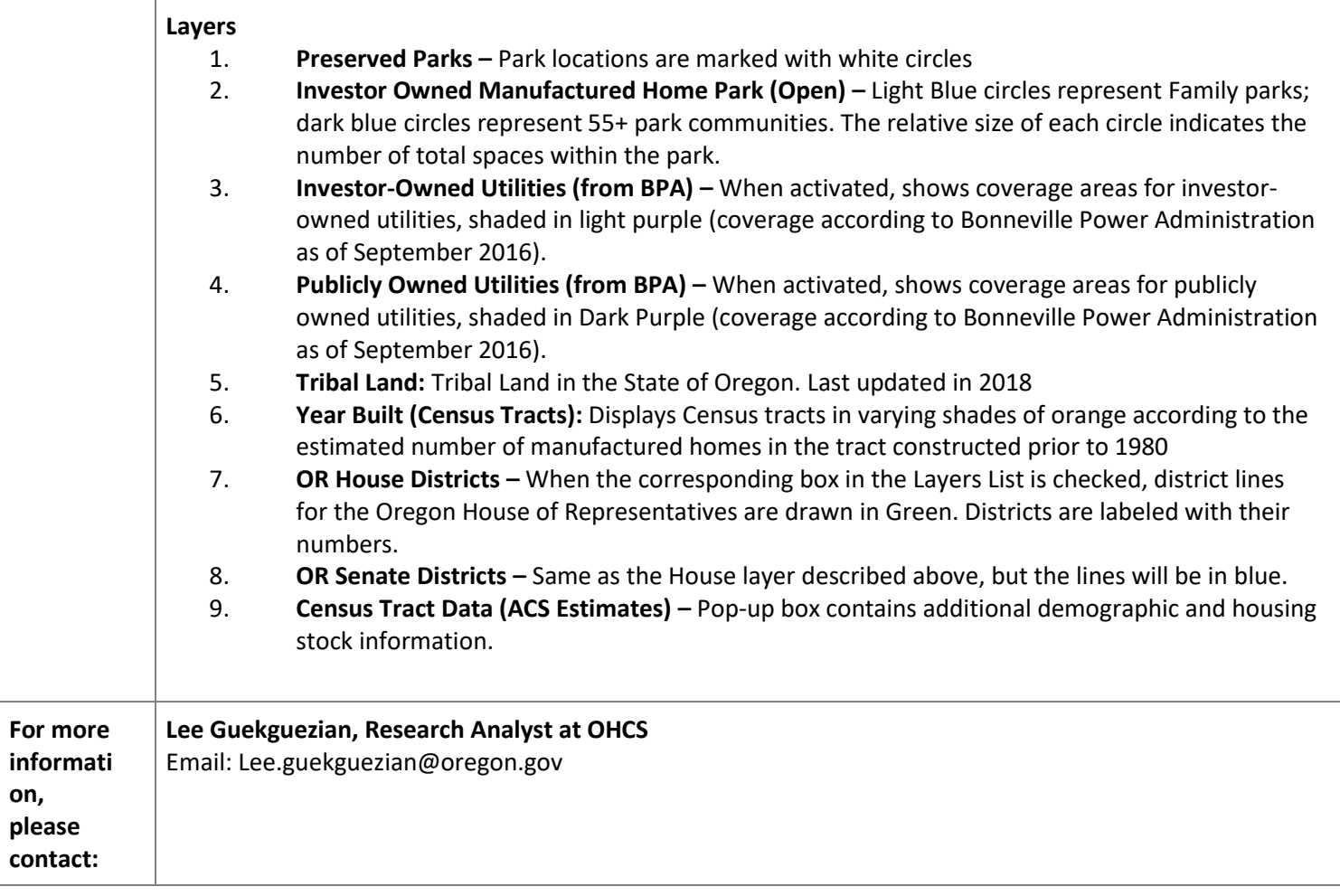